**Kaufmännische Lehrabschlussprüfung 2010 Berufspraktische Situationen und Fälle** Serie 2010/01 - Profil **B** 

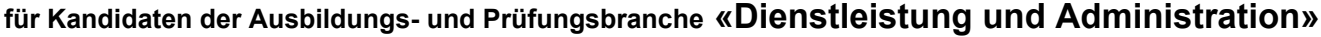

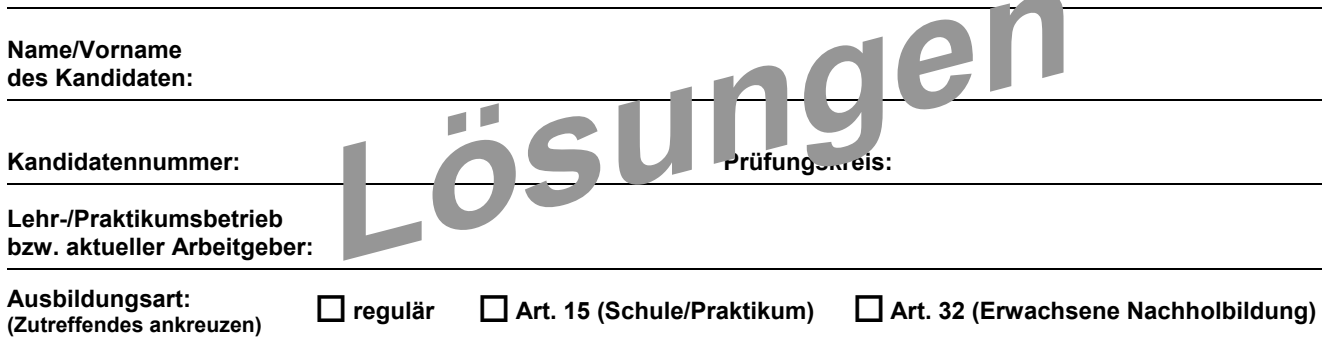

#### **Bitte beachten Sie Folgendes:**

1. Die Prüfung besteht aus dem hier vorliegenden schriftlichen Teil. Die Zeit- und Punkteverteilung erfolgen gemäss der nachstehenden Tabelle.

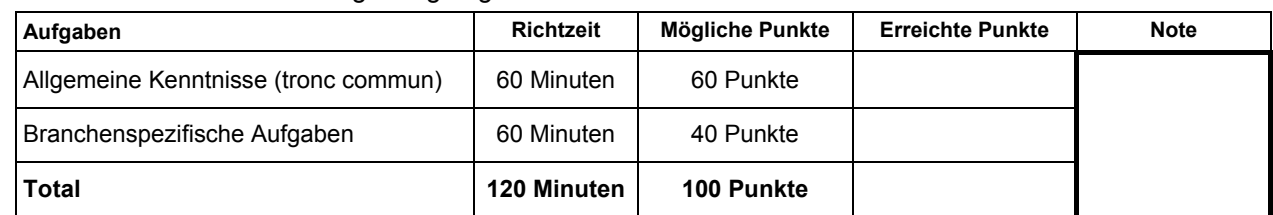

- 2. Diese Serie umfasst 11 Aufgaben und 1 Fallstudie, bestehend aus 7 Aufträgen auf insgesamt 35 Seiten (Lösungen 23 Seiten): Bitte kontrollieren Sie Ihre Prüfungsunterlagen auf Vollständigkeit.
- 3. Setzen Sie Ihren Namen/Vornamen, die Kandidatennummer, den Prüfungskreis und den Lehr-/Praktikumsbetrieb bzw. Arbeitgeber in die bezeichneten Zeilen auf diesem Blatt.
- 4. Lesen Sie die Fragen ganz genau, bevor Sie mit der Beantwortung beginnen.
- 5. Die Aufgaben dürfen in beliebiger Reihenfolge gelöst werden.
- 6. Als Hilfsmittel ist ein nicht schreibender und nicht programmierbarer Taschenrechner zugelassen.
- 7. Beachten Sie in den einzelnen Aufgaben, in welcher Form Sie die Antworten geben müssen (ganze Sätze, Stichworte, usw.).
- 8. Sie haben 120 Minuten Zeit, um die Aufgaben zu lösen.

#### **Wir wünschen Ihnen viel Erfolg!**

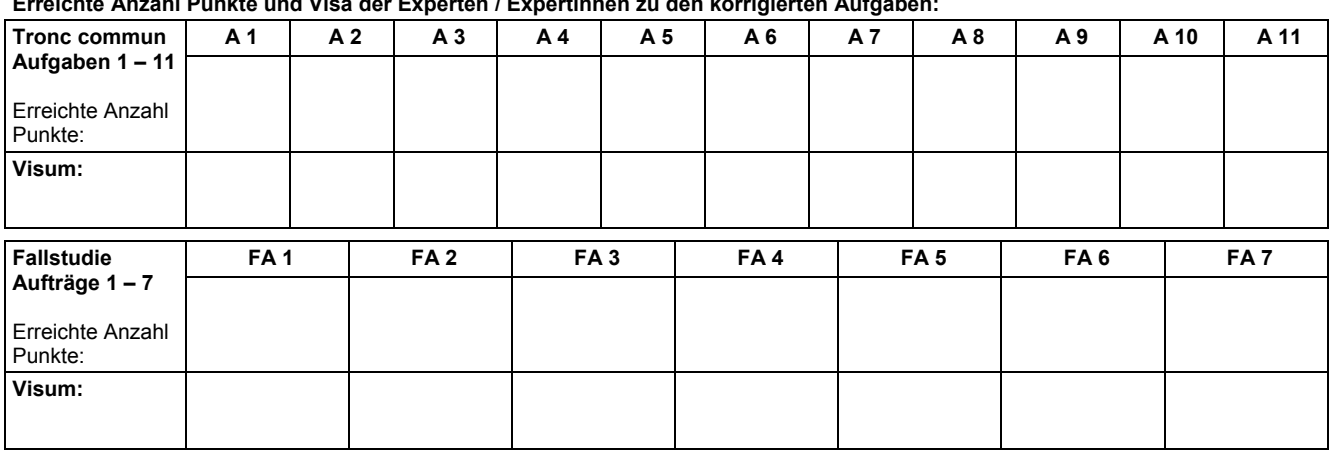

**Erreichte Anzahl Punkte und Visa der Experten / Expertinnen zu den korrigierten Aufgaben:** 

**Unterschriften Experten / Expertinnen:** 

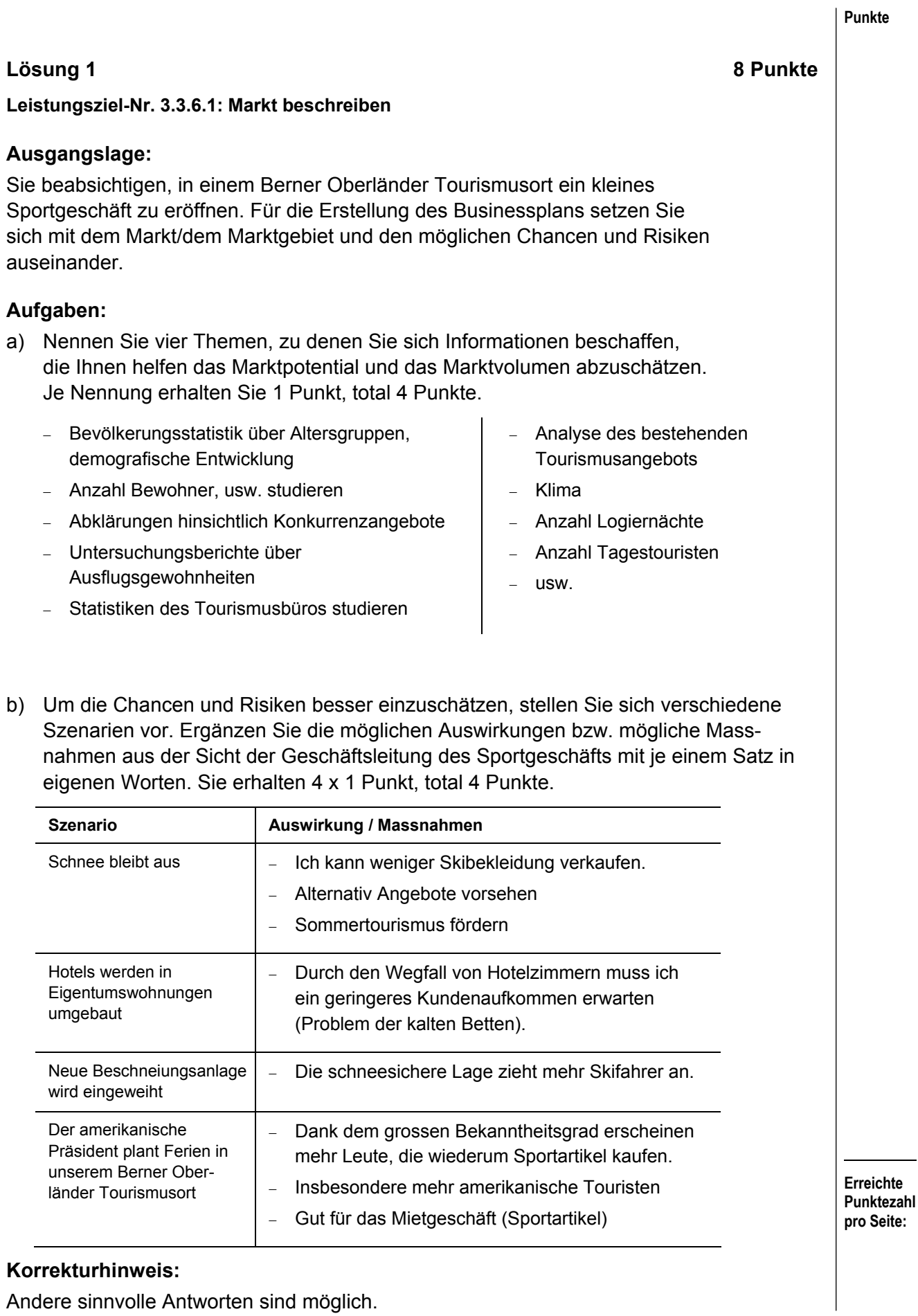

# **Punkte Lösung 2 6 Punkte Leistungsziel-Nr. 1.1.3.2: Beschwerden entgegennehmen Ausgangslage:**  Sie nehmen eine telefonische Beschwerde eines sehr verärgerten Kunden entgegen. **Aufgabe:**  Formulieren Sie Ihre Vorgehensweise am Telefon in sechs Schritten, jeweils mit einem kurzen Satz. Sie erhalten 6 x 1 Punkt, total 6 Punkte. − Ich bleibe ruhig. − Ich höre dem Kunden zu (Verständnis zeigen). − Ich notiere den Sachverhalt. − Ich kläre offene Fragen. − Ich entschuldige mich. − Ich erkläre dem Kunden das weitere Vorgehen. − Ich verabschiede den Kunden freundlich. − Ich kläre die Zuständigkeit und leite den Fall an die richtige Stelle weiter.

# **Korrekturhinweise:**

Diese Lösung hat mehr Punkte als verlangt, davon müssen sechs genannt werden. Sinngemässe Lösungen gelten lassen.

Die Reihenfolge ist für die Punktevergabe nicht relevant

"Versprechungen" in den Bereichen Preisnachlass o.ä. nicht als Lösung akzeptieren.

# **Lösung 3 7 Punkte Leistungsziel-Nr. 1.1.3.3: Beschwerden formulieren Ausgangslage:**  In Ihrem Betrieb (Gastrodienstleistungen AG, Rigistrasse 10, 8888 Musterwil) sind Sie zuständig für die Bestellung und die Verwaltung der Büromaterialien. Sie haben bei der Firma Bürobedarf AG, Musterstrasse 10, 5000 Aarau, am 12. Mai 2010 Folgendes bestellt: − 50 Ordner-Register blanko, A4, farbig, 10-teilig − 20 Ordner-Register Jan-Dez, A4, grau − 30 Bundesordner, breit, schwarz − 10 Sets Stabilo Boss Original Textmarker, 4-farbig, in Plastiketuis Vereinbarter Liefertermin: 28. Mai 2010 Die Waren werden heute (9. Juni 2010) geliefert, jedoch haben Sie die folgenden Mängel festgestellt: − Die Anzahl Ordner-Register wurde verwechselt, geliefert wurden 20 Stück blanko und 50 Stück Jan-Dez. − Bei den Bundesordnern wurde die schmale Ausgabe geliefert − Bei den 5 Plastiketuis Stabilo Boss sind die Druckknöpfe angerissen. **Aufgabe:**  Verfassen Sie einen Beschwerdebrief/Mängelrüge an die Bürobedarf AG und beachten Sie dabei die üblichen Regeln und Gepflogenheiten der Geschäftskorrespondenz. Für den Beschwerdebrief erhalten Sie total 7 Punkte.

Gastrodienstleistungen AG Rigistrasse 10 8888 Musterwil Musterwil, 9. Juni 2010

Bürobedarf AG Musterstrasse 10 5000 Aarau

#### **Mangelhafte Lieferung**

Sehr geehrte Damen und Herren

Heute haben wir die Waren erhalten, die wir am 12. Mai 2010 bestellt haben. Sie haben uns den Liefertermin vom 28. Mai 2010 zugesichert.

Die Waren haben wir geprüft und folgende Abweichungen und Mängel festgestellt:

Die Bestellmengen der farbigen Ordner-Register blanko und diejenigen mit Register Jan-Dez haben Sie vertauscht. Ausserdem haben Sie nicht die breiten, sondern die schmalen Bundesordner geliefert und bei 5 Plastiketuis Stabilo Boss sind die Druckknöpfe angerissen. Wir vermuten einen Fabrikationsfehler.

Wir ersuchen Sie, die fehlenden 30 Ordner-Register blanko, die 30 breiten Bundesordner sowie 5 einwandfreie Sets Stabilo Boss bis spätestens 16. Juni 2010 nachzuliefern. Die 30 zuviel gelieferten Register Jan-Dez und die 30 schmalen Bundesordner werden wir Ihrem Chauffeur zu unserer Entlastung zurückgeben.

Für Ihre rasche Erledigung danken wir und hoffen, dass Sie uns in Zukunft wieder einwandfrei und fristgerecht bedienen werden.

Freundliche Grüsse Gastrodienstleistungen AG

Name des Verfassers

#### **Korrekturhinweise:**

Die Lösung muss dem Leistungsziel 1.1.3.3 entsprechen, insbesondere:

- − verständliche Formulierungen
- − sachliche Argumentation
- − Ideen zum weiteren Vorgehen vorhanden

#### **Punktevergabe:**

- − 1 Punkt für Adressen, Betreff und Einleitung; Teilpunkte möglich
- − 2 Punkte für sachliches, verständliches Vorbringen des Anliegens, Teilpunkte möglich
- − 2 Punkte für Ideen zum weiteren Vorgehen inkl. Termin, Teilpunkte möglich
- − 1 Punkt für den Abschluss
- − 1 Punkt für fehlerfreie Orthografie; Punkteabzug: bis 2 Orthografiefehler ½ Punkt; über 2 Orthografiefehler 1 Punkt
- − Die Darstellung des Briefes (Abstände, Rand usw.) wird nicht bewertet.

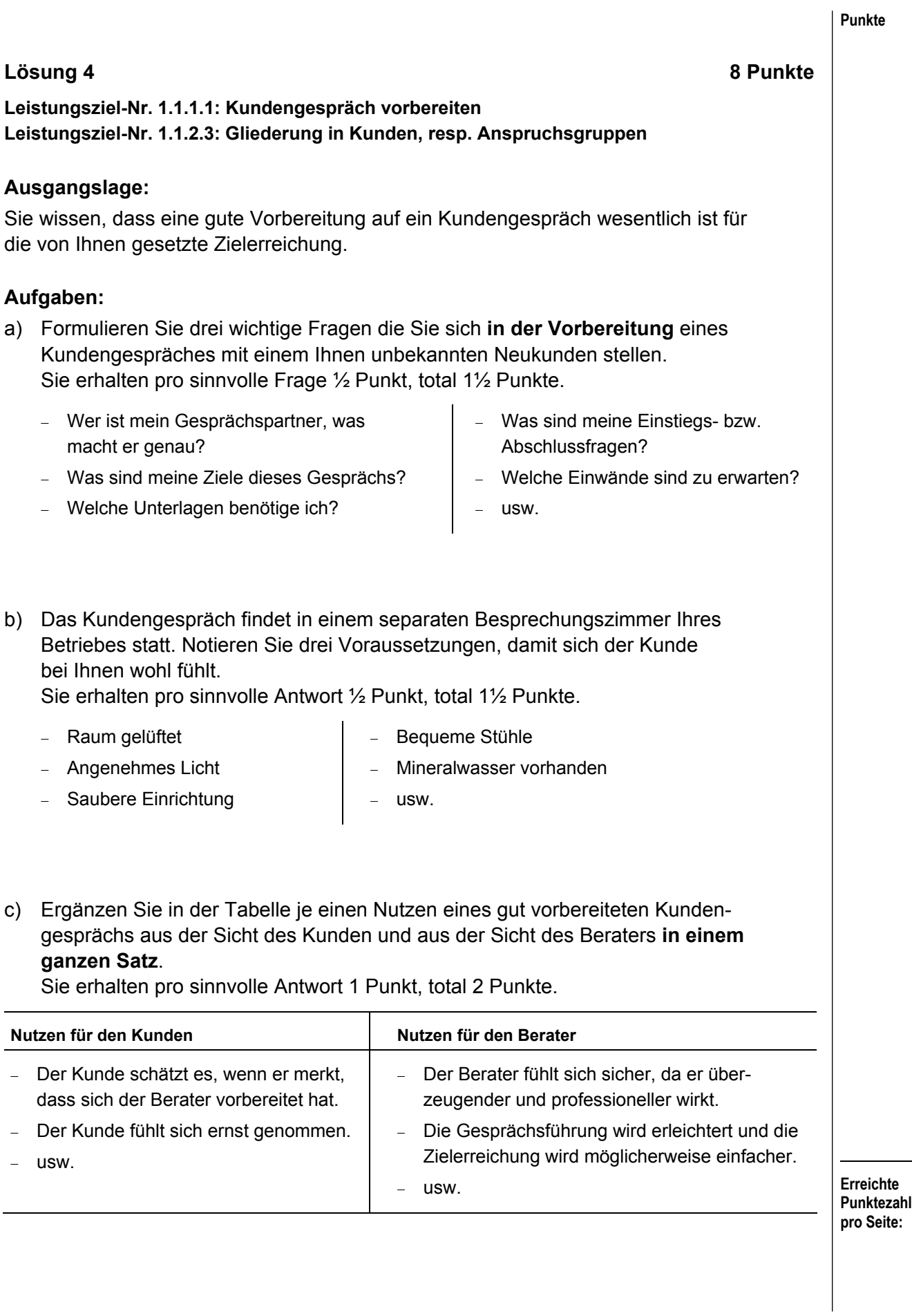

d) Ergänzen Sie in der Tabelle in Stichworten die Anspruchsgruppen und die entsprechenden Ansprüche (siehe Beispiel). Pro richtig ausgefülltes Feld erhalten Sie ½ Punkt, total 3 Punkte.

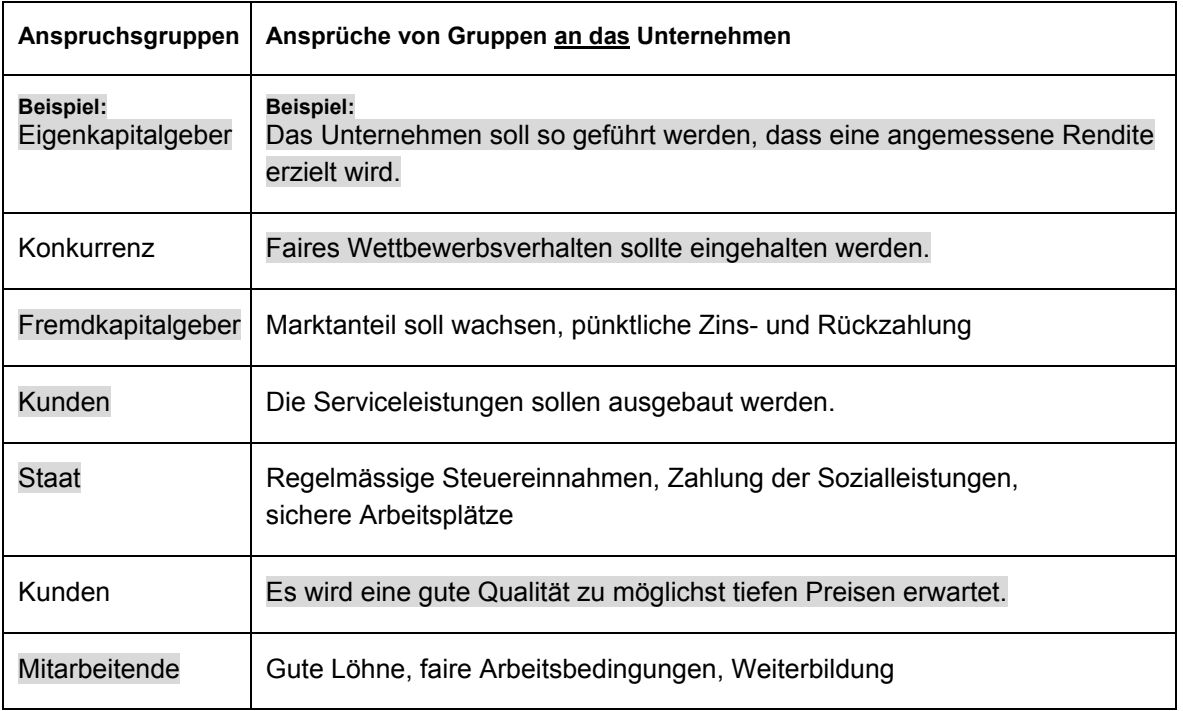

# **Korrekturhinweis:**

Es sind weitere sinnvolle Antworten möglich.

# **Lösung 5 6 Punkte Leistungsziel-Nr. 2.1.2.2: Dokumente überprüfen**

# **Ausgangslage:**

Sie erledigen in Ihrem Lehrbetrieb die Korrespondenz. Zum Teil benutzen Sie Briefvorlagen. Gelegentlich müssen Sie die Korrespondenz auch selbst verfassen. Bevor Sie die Briefe an Ihren Ausbildner weiterleiten, kontrollieren Sie diese sorgfältig.

# **Aufgaben:**

a) Sie haben gelernt, dass ein Brief auf seine Form, seinen Stil, den Inhalt und die korrekte Rechtschreibung überprüft werden muss. Ergänzen Sie die untenstehende Tabelle. Geben Sie zu jedem Kriterium an, worauf Sie bei der Überprüfung achten. Nennen Sie für die Kriterien **Form und Inhalt je drei Stichworte**, für die Kriterien **Stil und Rechtschreibung je zwei Stichworte**. Für jedes zutreffende Stichwort erhalten Sie ½ Punkt, total 5 Punkte.

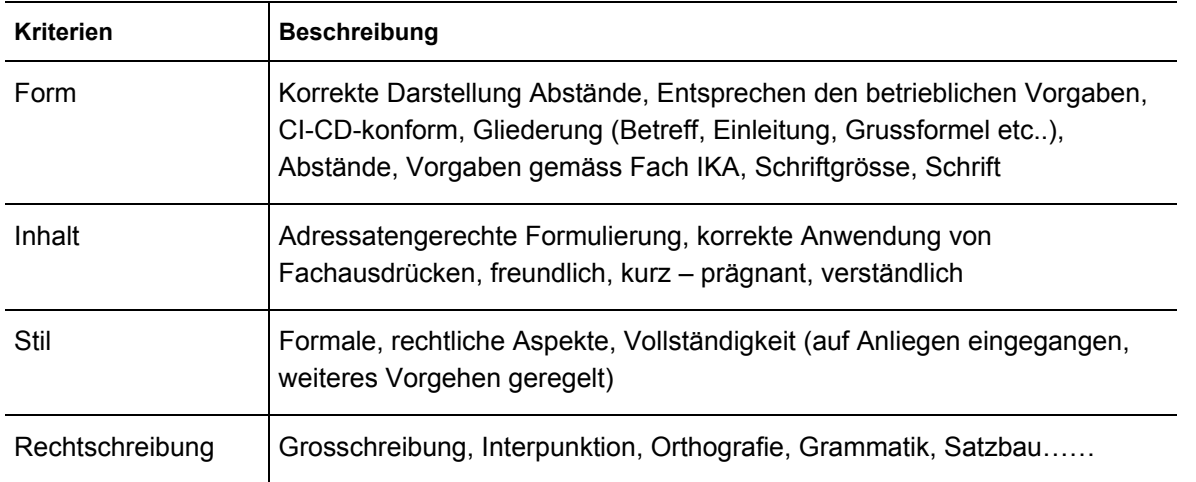

# **Korrekturhinweis:**

Achten Sie bei der Korrektur auf die Anzahl der verlangten Stichworte!

b) Ihre Schreiben überprüfen Sie mit dem in der elektronischen Textverarbeitung vorhandenen Rechtschreibeprogramm. Dieses Programm erkennt nie alle verwendeten Wörter.

Welche weiteren zwei Hilfsmittel können Sie einsetzen, um die nicht erkannten Wörter zu überprüfen?

Für zutreffende Hilfsmittel erhalten Sie ½ Punkt, total 1 Punkt.

- − DUDEN Deutsches Wörterbuch
- − Nachschlagewerk / Wörterbuch
- − DUDEN Deutsche Grammatik
- − Kollegen fragen

− Google

− usw.

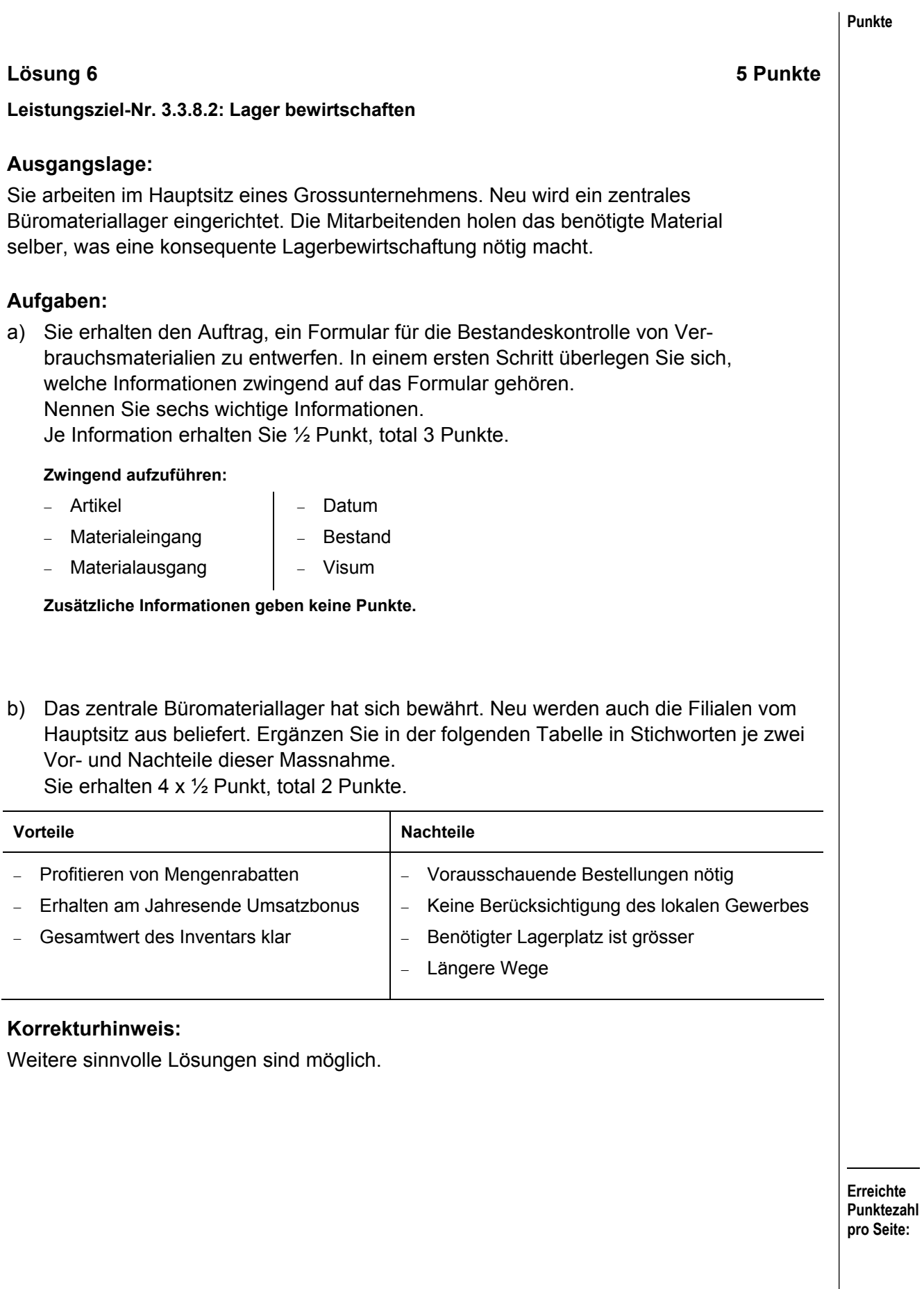

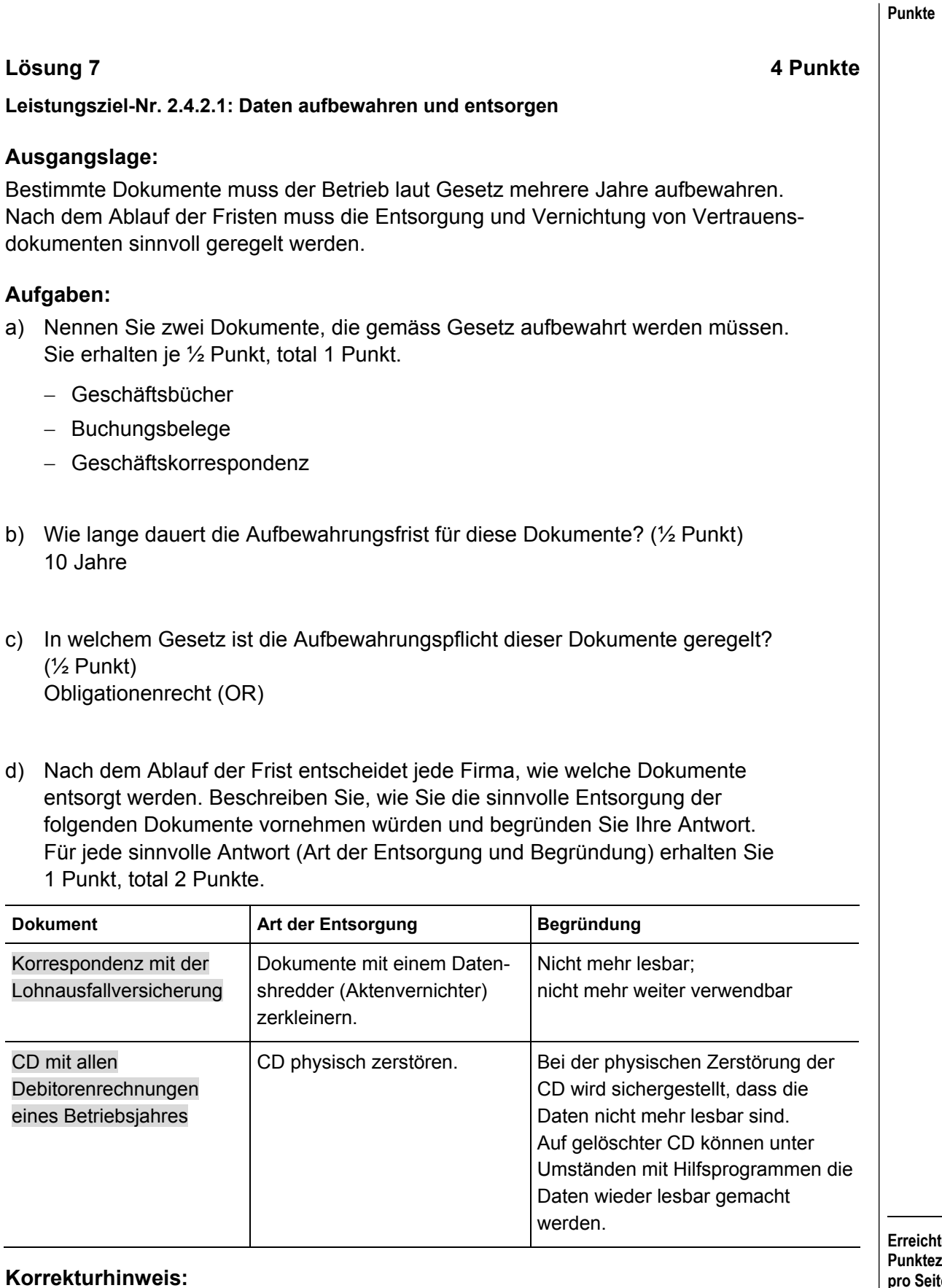

#### **Erreichte**  tezahl **pro Seite:**

Es werden keine Teilpunkte vergeben.

#### **Lösung 8 4 Punkte**

# **Leistungsziel-Nr. 2.4.3.2: Ablagesystem beurteilen**

# **Ausgangslage:**

Ihre Firma hat entschieden, einen Scanner für die elektronische Ablage und Archivierung von Dokumenten anzuschaffen. Alle Dokumente stehen künftig nur noch elektronisch zur Verfügung.

### **Aufgaben:**

a) Nennen Sie in Stichworten je zwei Vorteile und zwei Nachteile dieses Systems. Für jede richtige Einschätzung erhalten Sie ½ Punkt, total 2 Punkte.

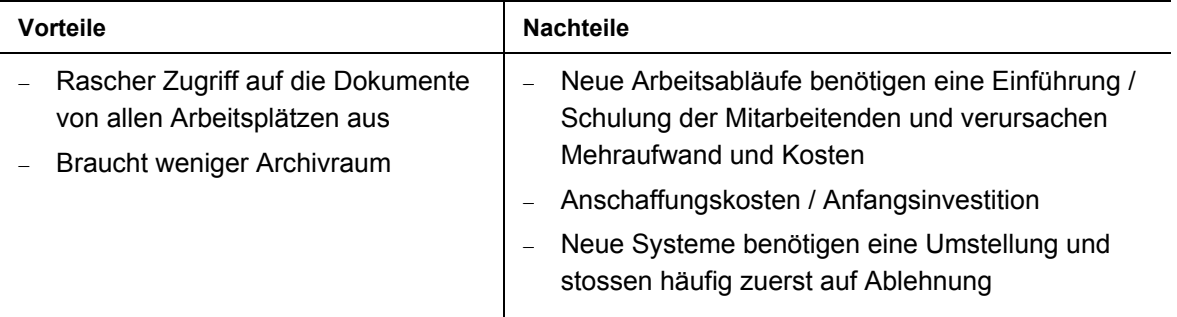

# **Korrekturhinweis:**

Weitere sinnvolle Antworten sind möglich.

- b) In welchen der nachfolgenden Unterlagen finden Sie Vorgaben zur Archivierung? Kreuzen Sie die zutreffenden Unterlagen an; mehrere Antworten sind möglich. Sie erhalten total 2 Punkte.
	- ⌧ Betriebliche Richtlinien für die Archivierung
	- ⌧ OR
	- $\Box$  SCHKG
	- $\square$  ZGB
	- □ Bundesverfassung

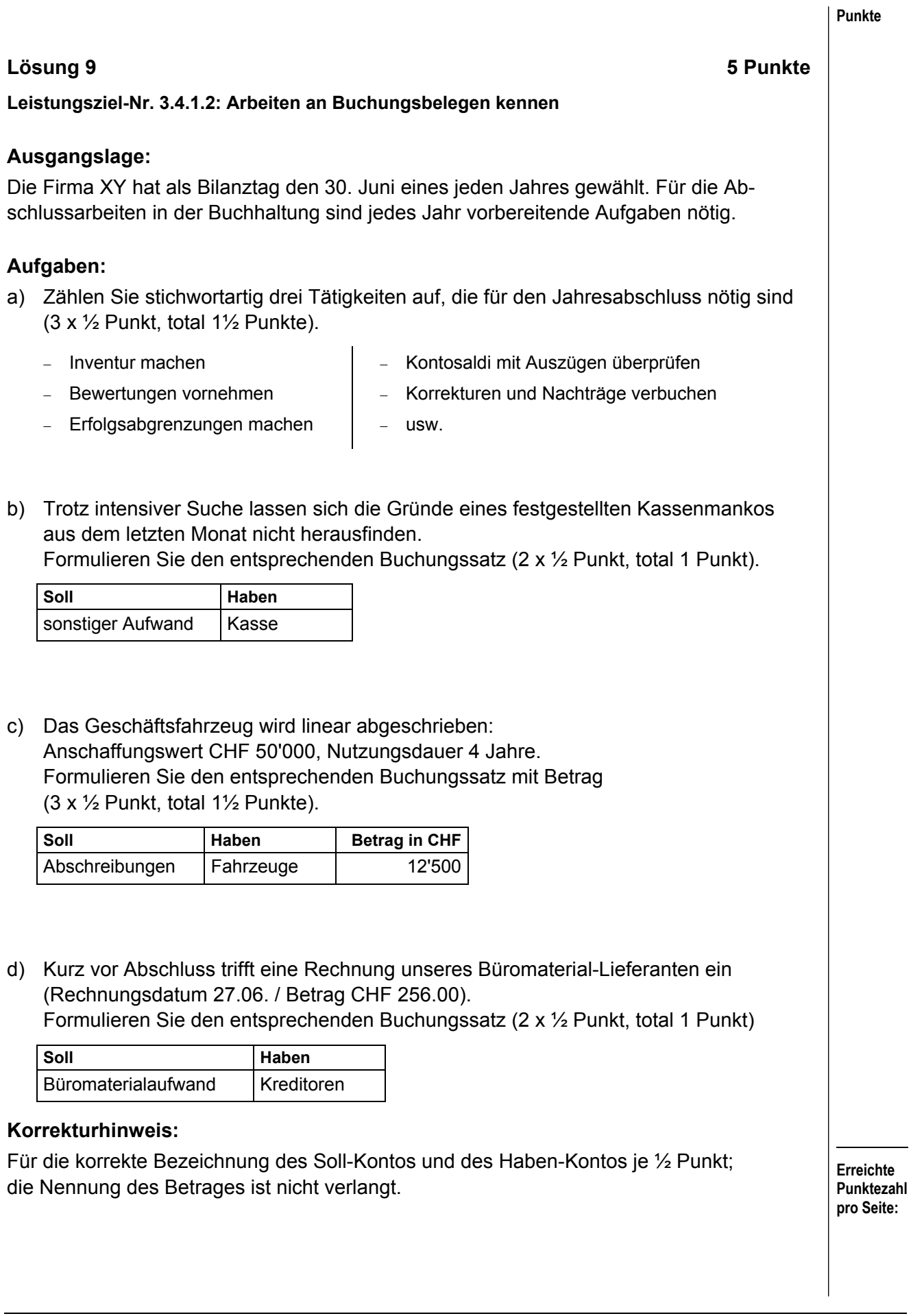

# **Lösung 10 4 Punkte**

**Leistungsziel-Nr. 2.5.1.1: Fachausdrücke kennen** 

# **Ausgangslage:**

Ein Lernender im ersten Ausbildungsjahr hat sich einige Fachausdrücke notiert, auf die er in den ersten Monaten seiner Ausbildung gestossen ist.

# **Aufgabe:**

Erklären Sie ihm in einer kurzen, aber aussagekräftigen Beschreibung die folgenden Fachbegriffe.

Sie erhalten für jede sinngemäss korrekte Umschreibung 1 Punkt, total 4 Punkte.

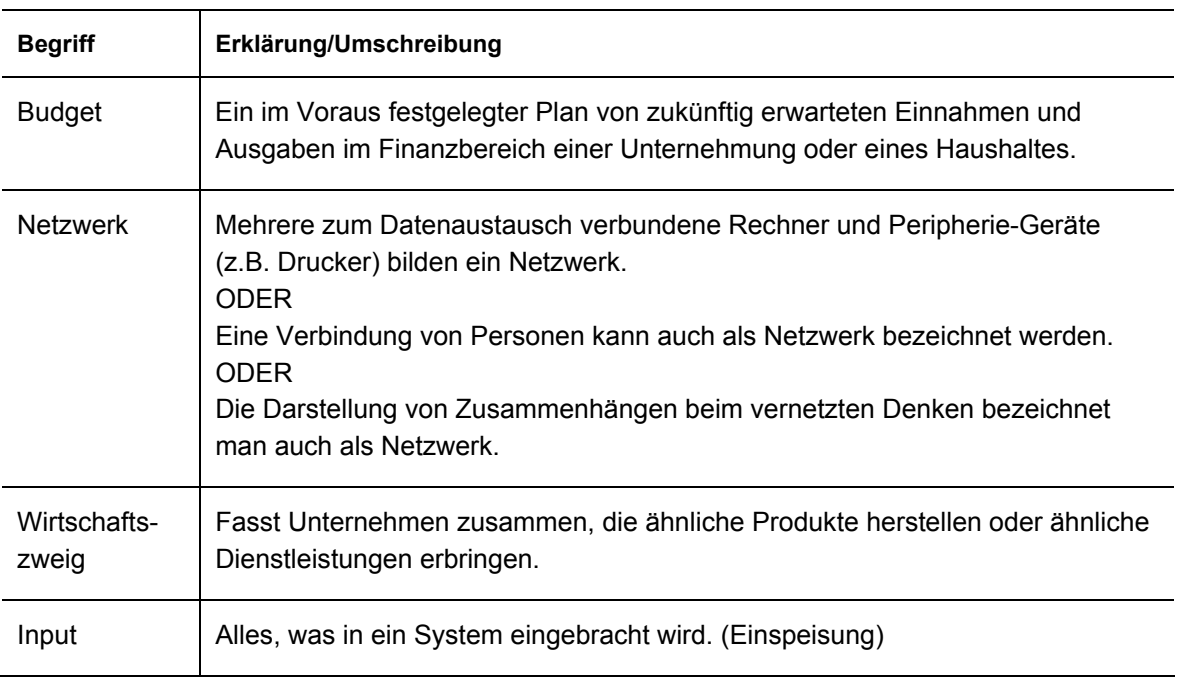

#### **Korrekturhinweise:**

Sinngemässe, verständliche Antworten sind richtig. Achten Sie auf das Vorhandensein von Fachausdrücken.

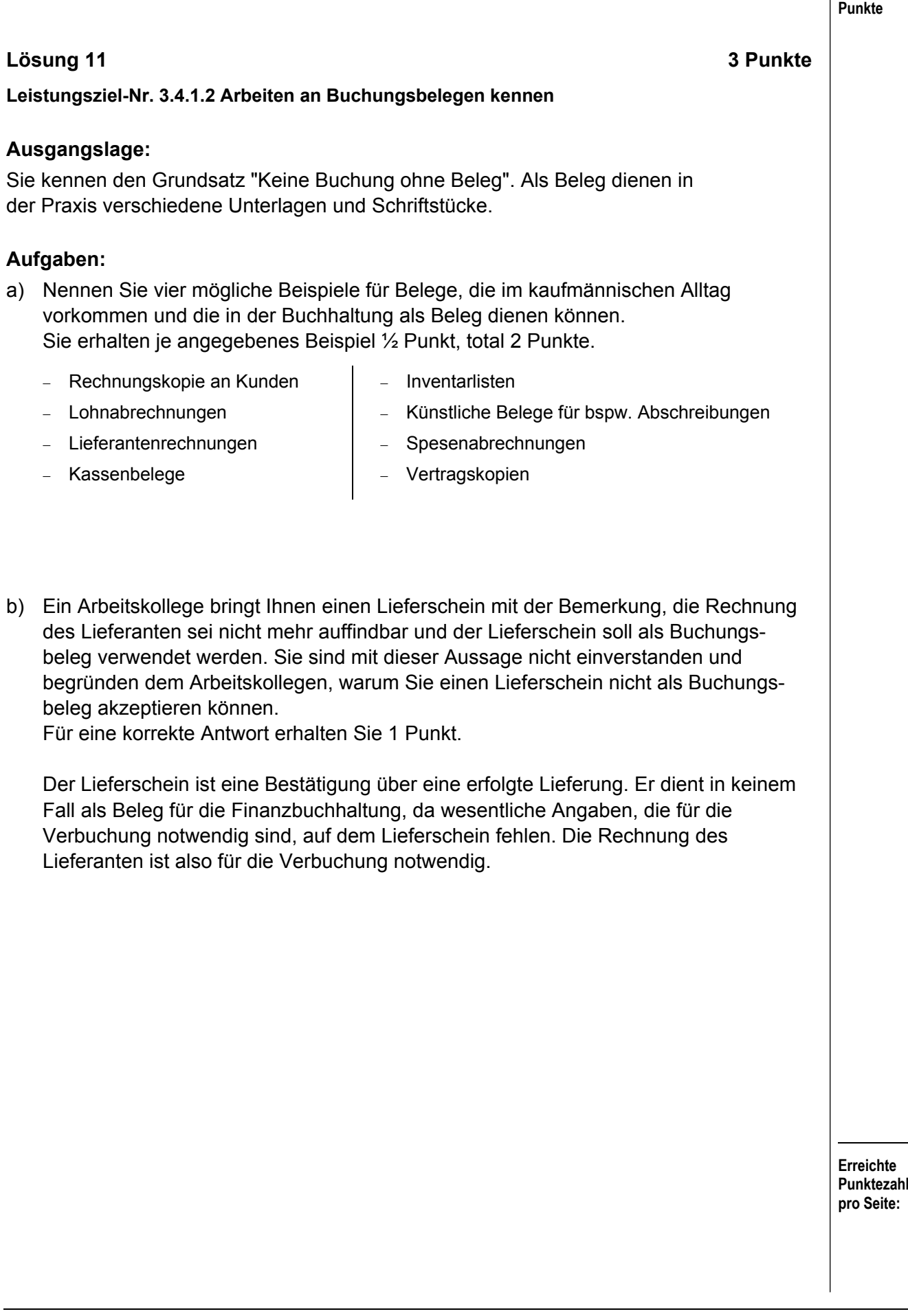

# **Fallstudie BLS 7 Aufträge / 40 Punkte**

# **BLS – Bern-Lötschberg-Simplon Bahn AG**

Die Haupttätigkeit der Bern-Lötschberg-Simplon Bahn AG umfasst den regionalen Personenverkehr mit Zügen und Bussen, die Schifffahrt im Berner Oberland sowie den schienengebundenen Güterverkehr. Sie betreibt und unterhält ein Bahninfrastrukturnetz, das sie anderen Eisenbahnverkehrsunternehmen diskriminierungsfrei zur Verfügung stellt. Bekanntestes Teilstück des BLS-Netzes ist die Lötschberg-Achse mit dem 2007 in Betrieb genommenen, 34,6 Kilometer langen Lötschberg-Basistunnel.

(Quelle Website BLS)

Für Bahninteressierte führt die BLS zudem in Mitholz bei Frutigen (Berner Oberland) Führungen durch, bestehend aus einer Einführung mit Tonbildschau und Besichtigung des Basistunnels (NEAT) an der dortigen ehemaligen Baustelle.

# **Lösung Auftrag 1 3 Punkte**

# **Leistungsziel Nr. 2.1.3.1: Informationen beschaffen**

Auch die BLS verfügt über eine Website. Ergänzen Sie in Stichworten in der folgenden Tabelle zu den drei Bereichen je zwei Beispiele von Informationen, die Sie zu finden erwarten.

Sie erhalten je Beispiel ½ Punkt, total 3 Punkte.

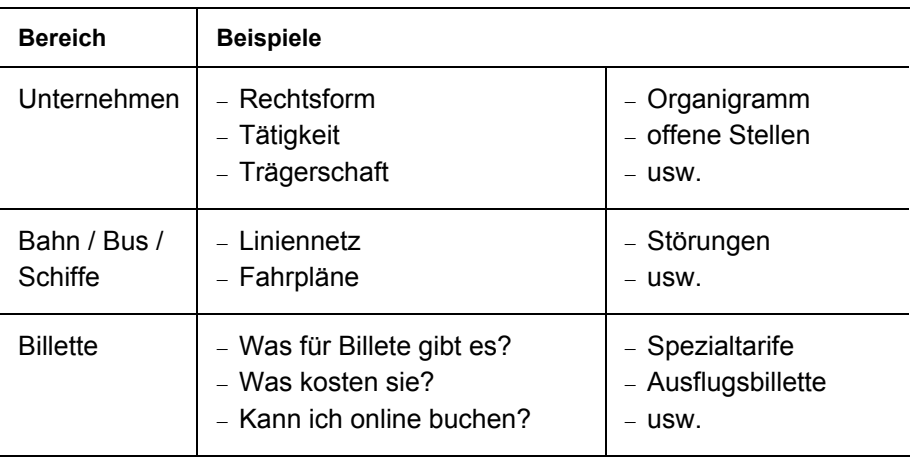

# **Lösung Auftrag 2 3 Punkte**

# **Leistungsziel-Nr. 3.3.1.1: Zahlungssysteme erklären**

Der Verkauf von Billetten wird immer mehr von den Schaltern am Bahnhof zu den Billettautomaten verlagert.

a) Ergänzen Sie in der Tabelle je ein Vor- und Nachteil des Billettautomatenverkaufs aus der Sicht der BLS und des Bahnkunden. Sie erhalten 4 x ½ Punkt, total 2 Punkte.

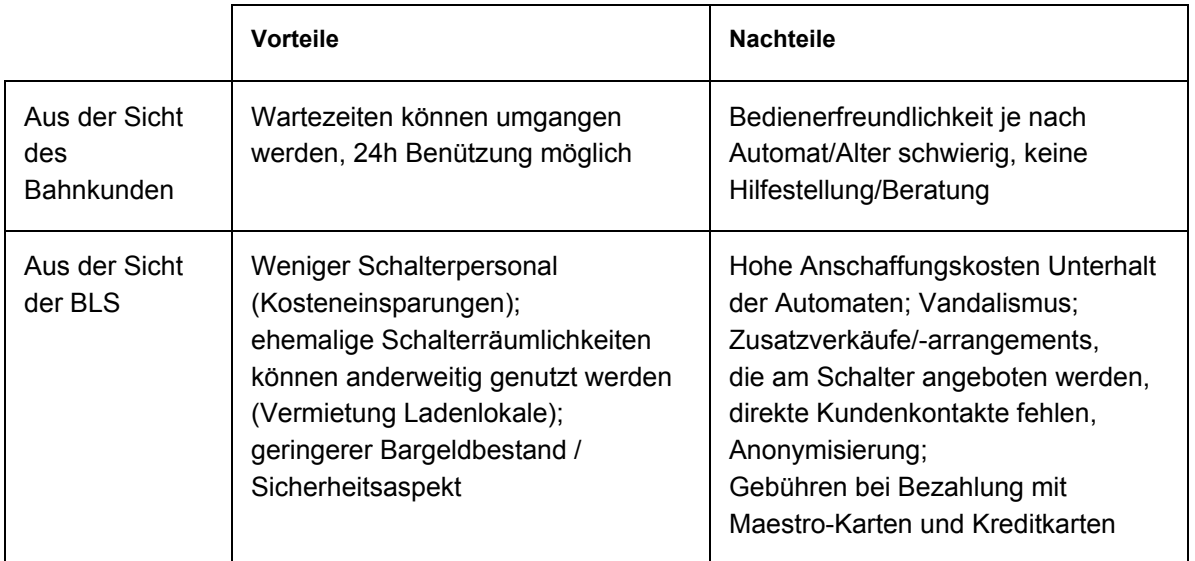

b) Erklären Sie in Stichworten, warum die BLS eine Zahlung mit Maestro-Karte gegenüber einer Zahlung mit Kreditkarte bevorzugt (1 Punkt).

Tiefere Gebühren, Liquidität (Geld ist schneller verfügbar)

# **Erreichte Punktezahl pro Seite: Lösung Auftrag 3 9 Punkte Leistungsziel-Nr. 1.7.6.2: Steuern und Abgaben**  Der Staat (Bund, Kanton, Gemeinde) erhebt Steuern und Abgaben, um seine Aufgaben zu finanzieren. a) Erklären Sie in einem ganzen Satz den Unterschied zwischen Steuern und Abgaben (2 Punkte). **Abgaben** stehen im Zusammenhang mit einer **beanspruchten Leistung** während **Steuern unabhängig von beanspruchten** Leistungen zu bezahlen sind. **Korrekturhinweise:**  Die fett markierten Begriffe müssen sinngemäss vorkommen. Bei unvollständigem Satz ½ Punkt Abzug. b) Nennen Sie je zwei weitere Beispiele einer Steuer und einer Abgabe. Sie erhalten je korrektes Beispiel ½ Punkt, total 2 Punkte. Steuern **Abgaben** − Gewinn-/Ertragssteuer − Handänderungssteuer − Einkommenssteuer − Vermögenssteuer − usw. − Parkgebühr − Passgebühr − Anschlussgebühren (z.B. Kanalisation, Wasser) − usw. c) Ergänzen Sie im folgenden Text zur Mehrwertsteuer die fehlenden Worte. Sie erhalten total 4 Punkte. (1) Verbrauchssteuer, Mehrphasensteuer (2) Produktion, Herstellung (3) Steuerverwaltung (4) 2.4%

d) Berechnen Sie den Anteil der Mehrwertsteuer im folgenden Billet auf Rappen genau. Zeigen Sie den Lösungsweg auf (1 Punkt).

J. R. J. R. J. R. J. R. J. R. J. R. J. R. J. **West** GULTIG: 13.08.09 EFFRETIKON DOTTIKON-DINTIKON VIA ZURICH-LENZBURG **ARTIKEL-NR: 128** 2.KL. re 1,2 - 1 252 125479 12081400 CHF 21.60 INKL. 07.60% MWST/120951 SBB 03305 Lösungsweg | Betrag in CHF

1.53 / 1.52

107.6

21.60 x 7.6

# **Korrekturhinweis:**

Ohne Lösungsweg keine Punkte.

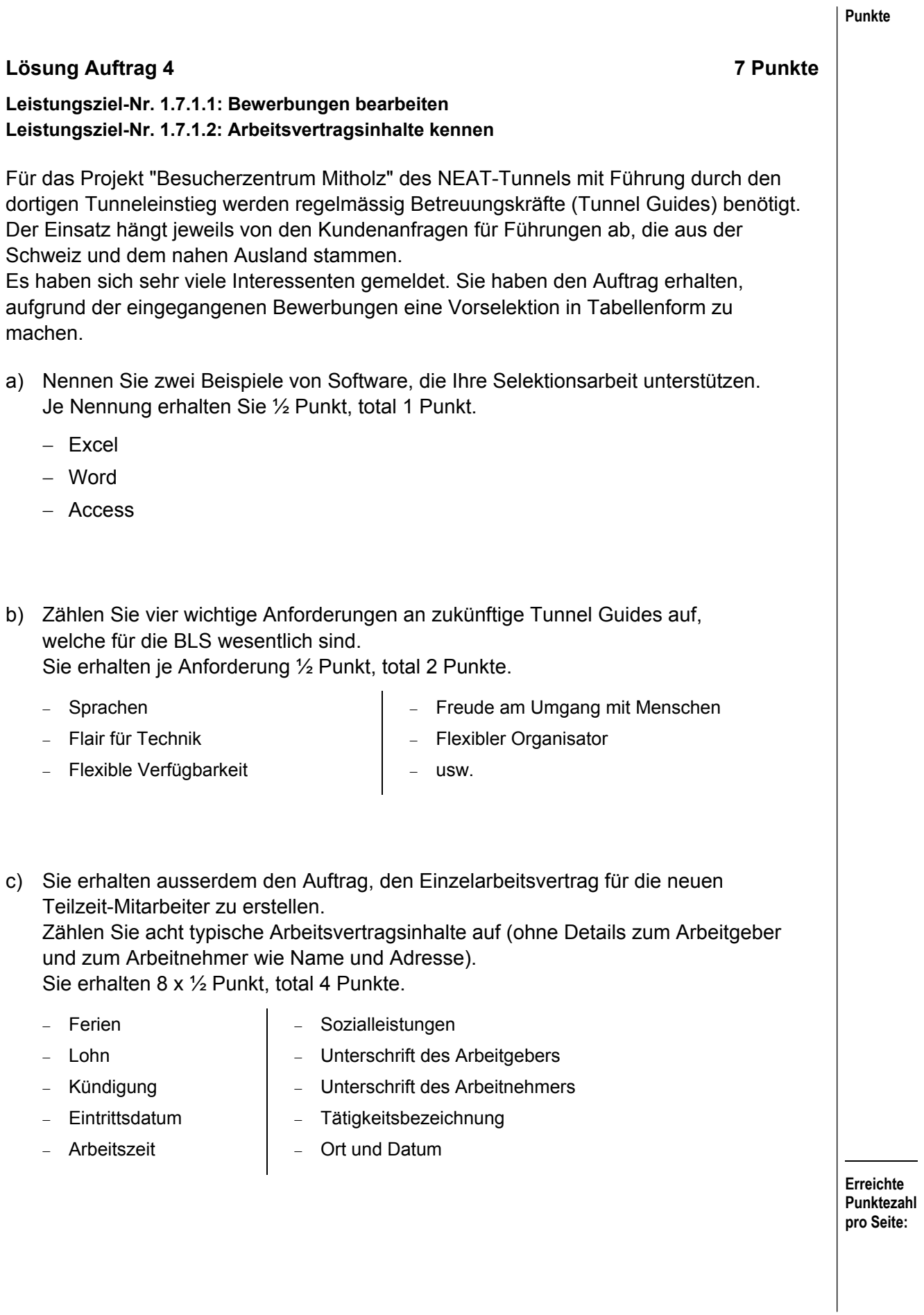

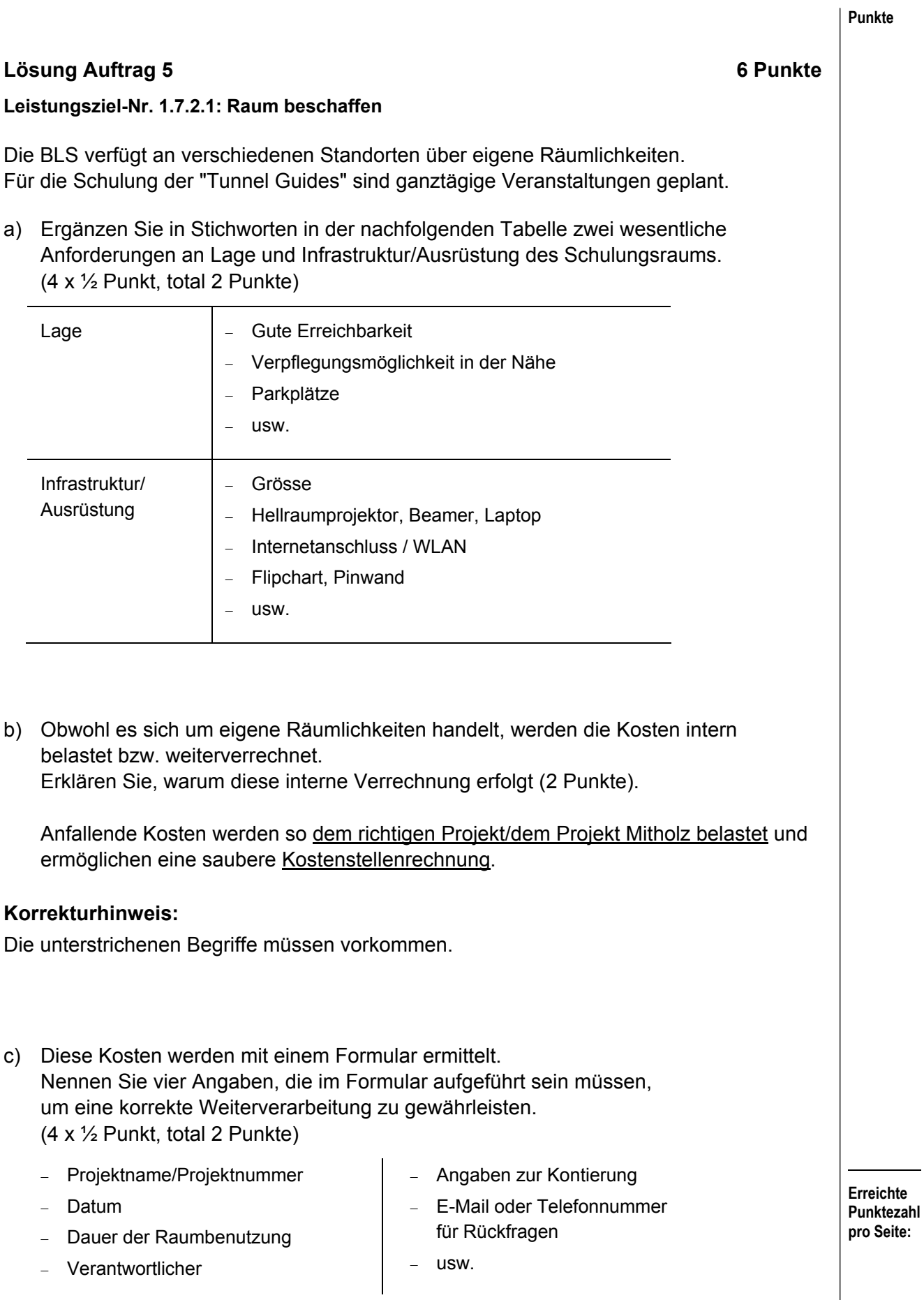

# **Lösung Auftrag 6 6 Punkte 6 Punkte**

### **Leistungsziel-Nr. 2.5.1.1: Fachausdrücke kennen**

Es ist wichtig, dass Sie in der Wirtschafts- und Fachsprache über einen angemessenen Wortschatz verfügen.

Im Jahresbericht 2008 finden Sie nachstehend drei Aussagen. Formulieren Sie diese Sätze so um, dass Sie die gleiche Aussage erhalten ohne das unterstrichene Wort zu erwähnen. Verlangt wird ein ganzer Satz.

Sie erhalten pro korrekte Aussage je 2 Punkte, total 6 Punkte. Pro Orthografiefehler wird ½ Punkt abgezogen.

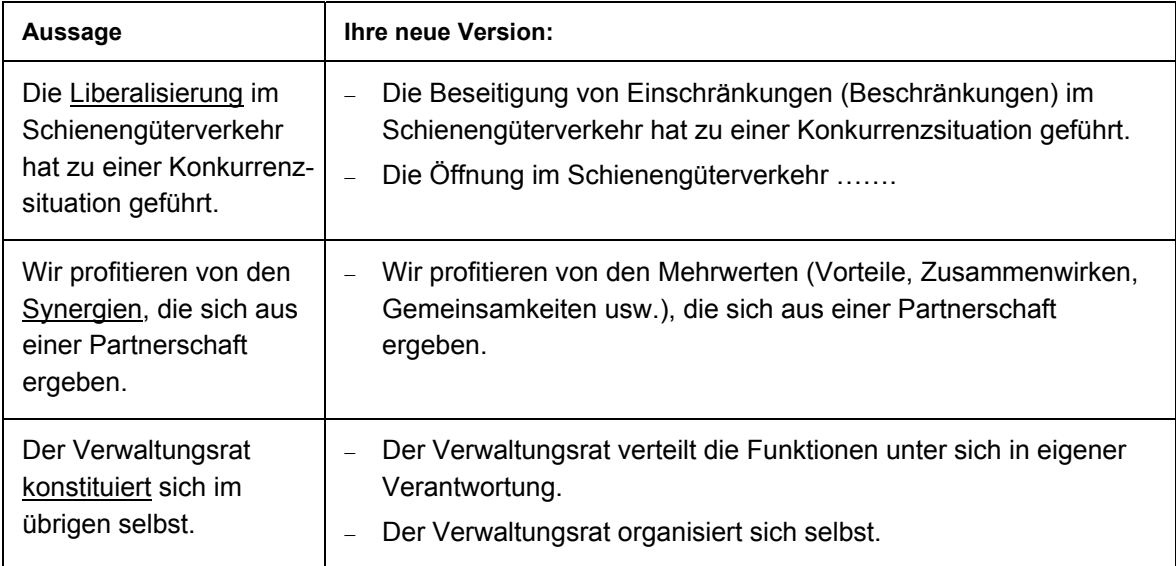

# **Korrekturhinweise:**

Sinngemässe Antworten gelten lassen, jedoch ohne Verwendung von neuen Fremdwörtern.

Pro Feld sind höchstens 2 Orthografiefehler abzuziehen = 1 Punkt.

# **Lösung Auftrag 7 6 Punkte**

# **Leistungsziel-Nr. 1.7.7.1: Anlässe organisieren Leistungsziel-Nr. 2.1.1.1: Textdokumente verfassen**

Die BLS ist mit einer eigenen Flotte auch zuständig für die Schifffahrt auf dem Thunerund Brienzersee. Besonders beliebt sind beim Publikum die Fahrten mit einem der Dampfschiffe. So fährt die "Blüemlisalp" - ein 1906 erbautes Dampfschiff - regelmässig im Sommer (Mai bis Oktober) von Thun nach Interlaken und zurück.

a) Neben Schulen, Wandergruppen und Senioren möchte die BLS auch vermehrt Familien mit Kindern ansprechen. Dazu führt sie am Mittwoch- und Samstagnachmittag Kinderpartys auf dem Dampfschiff "Blüemlisalp" durch. Was kann die BLS auf diesen Fahrten bieten, damit diese Fahrten erfolgreich sind? Zählen Sie in Stichworten vier realisierbare Ideen auf. Sie erhalten 4 x ½ Punkt, total 2 Punkte.

- − Kabinen/Schiffsdecks dekorieren − Kindergerechtes Verpflegungsangebot − Geschenk/Give-aways − Spiele organisieren − Kinderbetreuung bereitstellen − Besuch beim Kapitän möglich machen − Erinnerungsfoto mit Urkunde − usw.
- b) Entwerfen Sie einen **Flyer** für die Sommersaison, um auf diese Anlässe aufmerksam zu machen. Treffen Sie allenfalls eigene realistische Annahmen. Anmeldungen sind obligatorisch per Telefon oder über E-Mail. Sie erhalten maximal 4 Punkte.
	- 1. Von bis (Saison)
	- 2. Jeden Mittwoch- und Samstagnachmittag
	- 3. Abfahrts-/Ankunftsort, Strecke (Thun/Interlaken)
	- 4. Was wird geboten/Programm (Action, Verpflegung, etc.)
	- 5. Kosten / gültiger Fahrausweis (z.B. auch Eltern zahlen, Kinder fahren gratis…)
	- 6. Anmeldungen an Telefon / via E-Mail, Rückfragen/Auskünfte

# **Korrekturhinweise:**

6 x ½ Punkt für obige Aussagen = 3 Punkte; 1 Punkt für die Darstellung.